#### Robust Python Programs

EuroPython 2010

Stefan Schwarzer, SSchwarzer.com info@sschwarzer.com

<span id="page-0-0"></span>Birmingham, UK, 2010-07-20

## Overview

- **Introduction**
- **Indentation**
- Objects and names
- **Functions and methods**
- **Exceptions**
- exec and eval
- subprocess module
- **for loops**
- Strings
- **Optimization**
- Tools for code analysis
- **Summary**

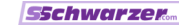

# Introduction

- **Python is a versatile language**
- Concentration on the problem, not the language
- Compact solutions
- $\blacksquare$  But: some mistakes occur frequently in Python programs
- **Nainly by beginners and occasional programmers**
- $\blacksquare$  This talk (hopefully) describes the most important concepts, the most frequent errors and how to avoid them
- Talk discusses Python 2.x because it is commonly the default version on Posix systems

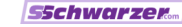

### Introduction

Simplifications and Robustness

- **Many points are, at first sight, more associated with** "simplification" than with error prevention
- **However, simplifications avoid more complicated code**
- Code that is less complicated is easier to write and to read (important for subsequent changes)
- **Simplifications may thus lead to more robust code**
- But only if the code is easier to understand and not just shorter

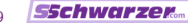

# Indentation

**Basics** 

- Code blocks are denoted by the same indentation of the contained statements
- **Indentation consists of "horizontal whitespace"** (space and tab characters)
- Theoretically, both can be mixed—but should not
- If spaces and tabs are mixed, hard-to-spot program errors are possible
- But usually rather syntax errors because of inconsistent indentation
- For example, an if statement must be followed by indentation and an except clause must be preceded by "dedentation"

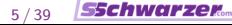

#### Indentation

Avoiding and Finding Problems

- Recommended: use exactly four spaces per indentation level
- See PEP 8, <http://www.python.org/dev/peps/pep-0008>
- **S** Spaces often used automatically by editors if file ends with . py
- If not, configure the editor to insert four spaces if the tab key is pressed
- If you think you have indentation-related problems  $\dots$
- Make spaces and tabs visible in the editor, for example with :set list in Vim
- Use find and grep:

find . -name "\*.py" -exec grep -EnH "\t"  $\{\}\rangle$ ;

# Identity Operator

- Checks if two objects are identical
- In other words, whether they are actually the same object
- In that case returns True, otherwise False
- The operator is the keyword is
- $\blacksquare$  Identity is not the same as equality!

```
>> 1 == 1.0True
>>> 1 is 1.0
False
\gg [1] == [1]
True
>>> [1] is [1]
False
```
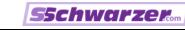

#### Names and Assignments **Basics**

- Names ("variables") do not contain objects in Python
- $\blacksquare$  They refer (point) to objects
- $\mathbf{x} = 1.0$  binds the name x to the object 1.0
- $\blacksquare$  In an expression (for example on the right hand side of an assignment) a name stands for the object the name refers to

### Names and Assignments Immutable and Mutable Objects

- $\blacksquare$  Immutable objects usually have simple data types; examples are: 7.0, "abc", True
- **Mutable objects are composite data, for example lists or** dictionaries

```
>>> L = []
\gg L.append(2)>>> L
[2]>> L[0] = 3
>>> L
[3]
```
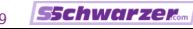

 $\gg$   $\bar{x} = 1.0$  $>>$   $y = x$ >>> x is y True  $>>$   $y = 1.0$ >>> x is y False

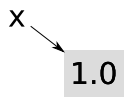

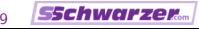

 $\gg$   $\bar{x} = 1.0$  $>>$   $y = x$ >>> x is y True >>>  $y = 1.0$ >>> x is y False

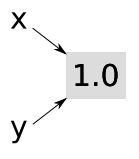

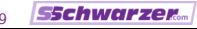

 $\gg$   $\bar{x} = 1.0$  $>>$   $y = x$ >>> x is y True  $\gg$  y = 1.0 >>> x is y False

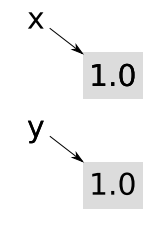

[Robust Python Programs](#page-0-0) Stefan Schwarzer, info@sschwarzer.com 10 / 39

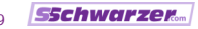

 $\gg$  L1 = [1] >>> L2 = L1 >>> L1.append(2) >>> L1 [1, 2] >>> L2 [1, 2]  $\gg$  L2 = [5, 6] >>> L1.append(3) >>> L1 [1, 2, 3] >>> L2 [5, 6]

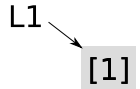

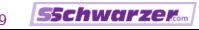

 $\gg$  L1 = [1] >>> L2 = L1 >>> L1.append(2) >>> L1 [1, 2] >>> L2 [1, 2]  $\gg$  L2 = [5, 6] >>> L1.append(3) >>> L1 [1, 2, 3] >>> L2 [5, 6]

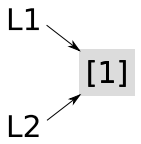

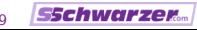

 $\gg$  L1 = [1] >>> L2 = L1 >>> L1.append(2) >>> L1 [1, 2] >>> L2 [1, 2]  $\gg$  L2 = [5, 6] >>> L1.append(3) >>> L1 [1, 2, 3] >>> L2 [5, 6]

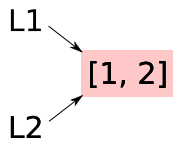

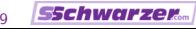

 $\gg$  L1 = [1]  $>> L2 = L1$ >>> L1.append(2) >>> L1 [1, 2] >>> L2 [1, 2]  $\gg$  L2 = [5, 6] >>> L1.append(3) >>> L1 [1, 2, 3] >>> L2 [5, 6]

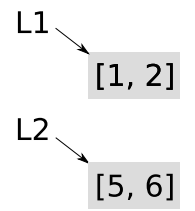

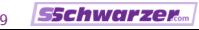

 $\gg$  L1 = [1]  $>> L2 = L1$ >>> L1.append(2) >>> L1 [1, 2] >>> L2 [1, 2]  $\gg$  L2 = [5, 6]  $\gg$  L1.append(3) >>> L1 [1, 2, 3] >>> L2 [5, 6]

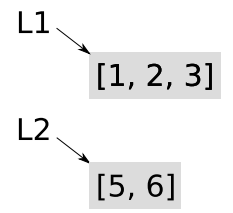

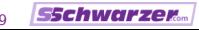

Combination of Immutable and Mutable Objects

```
>> L = [1]\gg t = (L_*)\gg t.append(2)
Traceback (most recent call last):
  File "<ipython console>", line 1, in <module>
AttributeError: 'tuple' object has no attribute 'append'
\gg L.append(2)>> t.
([1, 2],)
```
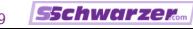

Combination of Immutable and Mutable Objects

```
\gg L = [1]
\gg t = (L_*)\gg t.append(2)
Traceback (most recent call last):
  File "<ipython console>", line 1, in <module>
AttributeError: 'tuple' object has no attribute 'append'
\gg L.append(2)>> t.
([1, 2],)
```
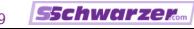

Combination of Immutable and Mutable Objects

```
\gg L = [1]
\gg t = (L_*)\gg t.append(2)
Traceback (most recent call last):
  File "<ipython console>", line 1, in <module>
AttributeError: 'tuple' object has no attribute 'append'
\gg L.append(2)>> t.
([1, 2],)
```
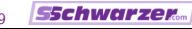

Combination of Immutable and Mutable Objects

 $>> L = [1]$  $\gg$  t =  $(L_*)$  $\gg$  t.append(2) Traceback (most recent call last): File "<ipython console>", line 1, in <module> AttributeError: 'tuple' object has no attribute 'append'  $\gg$  L.append $(2)$  $[1, 2]$  $>>$  t  $($ [1, 2],)

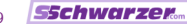

#### **Comparisons**

is None Vs. == None

- is checks for identity,  $==$  for equality
- **Recommended:** value is None
- Reason: classes can modify the result of a comparison

```
>>> class AlwaysEqual(object):
... def __eq__(self, operand2):
... return True
>>> always_equal = AlwaysEqual()
>>> always_equal == None
True
>>> None == always_equal
True
>>> always_equal is None
```
False

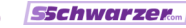

# **Comparisons**

"Trueness" and "Falseness"

- Of the built-in data types, numerical zero values (e. g. 0.0). empty strings ("",  $u$ ""), empty containers ( $[1, 0, \{\},\$ set(), frozenset()), None and False are false. All other objects of built-in types are true.
- As a consequence, all these if conditions can be simplified:

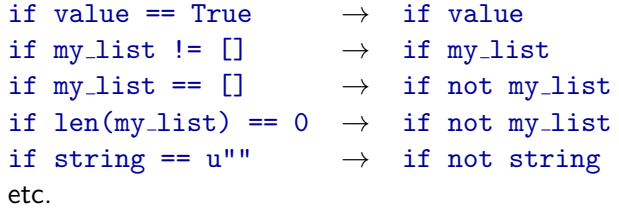

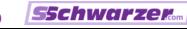

# **Comparisons**

- if list etc.
	- What is so great about if list etc.?  $;-$
	- Shorter
	- But more understandable (robust)?
	- Yes—by rephrasing the condition
	- Not "are values in this list?" but "are there any . . . ?"

```
Example:
```

```
def show names(names):
    if names:
        print "\n".join(names)
    else:
        print "no names"
```
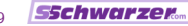

# Functions and Methods Function Object Vs. Call

**Using a function (or method) without parentheses** just gives us the function object

```
fobj = open(filename, 'rb')
 # read first 100 bytes
 data = fobj.read(100)fobj.close
```
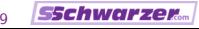

# Functions and Methods Function Object Vs. Call

**Using a function (or method) without parentheses** just gives us the function object

```
fobj = open(filename, 'rb')
 # read first 100 bytes
 data = fobj.read(100)fobj.close() # call it!
```
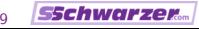

# Functions and Methods

Default Arguments

- **Default arguments are only evaluated upon the definition.** i. e. when the function or method is parsed and compiled
- Not upon each call

```
\Box >>> def append_to_list(obj, L=[]):
```
... L.append(obj)

```
... return L
```

```
...
>>> append_to_list(2)
\lceil 2 \rceil
```

```
>>> append_to_list(5)
```

```
[2, 5]
```
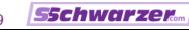

#### Functions and Methods Names in a Call

- $\blacksquare$  In a call of a function or method the argument names can be written explicitly
- Therefore the order of the arguments in a call can be different from their order in the definition
- The following calls are equivalent:

```
\gg def f(a, b, c):
... return [a, b, c]
...
\gg f(1, 2, 3)
[1, 2, 3]
\gg f(a=1, b=2, c=3)
[1, 2, 3]
>>> f(b=2, c=3, a=1)[1, 2, 3]
```
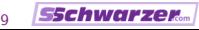

#### Functions and Methods Arguments "Passed Through"

```
Passing arguments "through" a function can be usefull
\blacktriangleright >>> def f(a, b, c):
  ... print a, b, c
  ...
  >>> def g(*args, **kwargs):
  ... print "Positional arguments:", args
  ... print "Keyword arguments:", kwargs
  ... f(*args, **kwargs)
  ...
  >>> g(1, c=3, b=2)Positional arguments: (1,)
  Keyword arguments: \{c': 3, 'b': 2\}1 2 3
```
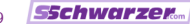

#### Functions and Methods

Passing Arguments by Name Binding

- **Passing an argument works like an assignment**
- Name is attached to an object

```
>>> def delete_list(list_):
  ... "Delete all elements from the list."
  \ldots list_ = [] # new local name
  ...
 \gg a list = [1, 2, 3]>>> delete_list(a_list)
 >>> a_list
 [1, 2, 3] # no change!
```
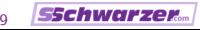

#### Functions and Methods

Passing Arguments by Name Binding

- **Passing an argument works like an assignment**
- Name is attached to an object

```
>>> def delete_list(list_):
  ... "Delete all elements from the list."
  ... list_[:] = [] # changed argument in-place
  ...
 \gg a list = [1, 2, 3]>>> delete_list(a_list)
 >>> a_list
  [] # now changed
```
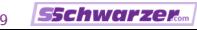

# **Exceptions** Why Exceptions?

Error handling in some languages (Shell, C, . . . ) is done with error codes

Possible problems with error codes:

- **E** Fror handling makes return values and thus their handling more complex (e. g. using a tuple instead of a simple type)
- **E** Fror codes may have to be "passed down" a long call chain
- $\blacksquare$  If a check for an error code is forgotten, undefined consequences occur, maybe to be noticed only much later

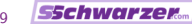

# **Exceptions** Missing or Too Generic Exception Class

u try: # do something ... except: # error handling Same issue with except Exception: Problem: some exceptions are caught unintentionally (NameError, AttributeError, IndexError, . . . )

**This easily masks programming errors** 

```
Exceptions
Missing or Too Generic Exception Class
      u try:
            # do something ...
        except:
            # error handling
      Same issue with except Exception:
      Problem: some exceptions are caught unintentionally
        (NameError, AttributeError, IndexError, . . . )
      This easily masks programming errors
      \blacksquare try:
            fobj = opne("/etc/passwd")...
        except:
            print "File not found!"
```
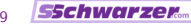

```
Exceptions
Missing or Too Generic Exception Class
      u try:
            # do something ...
        except:
            # error handling
      Same issue with except Exception:
      Problem: some exceptions are caught unintentionally
        (NameError, AttributeError, IndexError, . . . )
      This easily masks programming errors
      \blacksquare try:
            fobj = opne("/etc/passwd")...
        except:
            print "File not found!"
```

```
Exceptions
Missing or Too Generic Exception Class
      u try:
            # do something ...
        except:
            # error handling
      Same issue with except Exception:
      Problem: some exceptions are caught unintentionally
        (NameError, AttributeError, IndexError, . . . )
      This easily masks programming errors
      \blacksquare try:
            fobj = opne("/etc/passwd")...
        except:
            print "File not found!"
      List of exception classes at
        http://docs.python.org/library/exceptions.html
```
[Robust Python Programs](#page-0-0) Stefan Schwarzer, info@sschwarzer.com 22 / 39

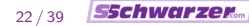

```
Exceptions
Too Much Code in the try Clause
```

```
def age from db(name):
    ...
try:
    person[name][age] = age\_from_db(name)except KeyError:
    print 'No record for person "%s"' % name
```
**Exceptions** Too Much Code in the try Clause

```
def age from db(name):
    return cache[name]
```

```
try:
    person[name][age] = age\_from_db(name)except KeyError:
    print 'No record for person "%s"' % name
```
**Exceptions** Too Much Code in the try Clause

```
def age from db(name):
    return cache[name]
```

```
# do not mask possible exception
db_ \text{age} = age_from_dbb(name)try:
    person[name][age] = db_age
except KeyError:
    print 'No record for person "%s"' % name
```
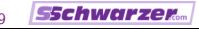

# **Exceptions** Freeing Resources

**Make sure there are no resource leaks:** 

```
db_{conn} = connect(database)try:
      # database operations
      ...
 finally:
      db conn.rollback()
      db conn.close()
Since Python 2.5 the with statement can be used
 for files and sockets
 from __future__ import with_statement # for Py 2.5
 with open(filename) as fobj:
      data = fobj.read()# file after 'with' statement automatically closed
```
[Robust Python Programs](#page-0-0) Stefan Schwarzer, info@sschwarzer.com 25 / 39

# **Exceptions**

Multiple Exceptions in One except Clause

try: # can raise ValueError or IndexError ... except ValueError, IndexError: # error handling for ValueError and IndexError ...

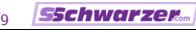

### **Exceptions** Multiple Exceptions in One except Clause

```
try:
    # can raise ValueError or IndexError
    ...
except ValueError, IndexError:
    # error handling for ValueError and IndexError
    ...
```
Problem: without parentheses, IndexError in the error case actually is a ValueError object

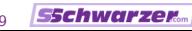

### **Exceptions** Multiple Exceptions in One except Clause

```
try:
    # can raise ValueError or IndexError
    ...
except (ValueError, IndexError):
    # error handling for ValueError and IndexError
    ...
```
Problem: without parentheses, IndexError in the error case actually is a ValueError object

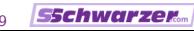

#### exec and eval Problems

exec and eval interpret a string as Python code and execute it

Problems:

- Code becomes more difficult to read
- Indentation errors are more likely
- Syntax check is delayed until  $exec/eval$  is hit
- $\blacksquare$  Prone to security flaws
- **Limited code analysis by tools**

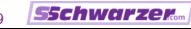

#### exec and eval Complex Code

```
def make adder(offset):
     # ensure consistent identation
     code = """"def adder(n):
     return n + %s""" % offset
     exec code
     return adder
 new adder = make adder(3)print new_adder(2) \# 3 + 2 = 5def value_n(obj, n):
     return eval("obj.value%d" % n)
```
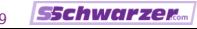

### exec and eval Avoiding Complex Code

```
\blacksquare Include functions, classes etc. in other functions or methods
  def make_adder(offset):
      def adder(n):
           return n + offset
      return adder
  new\_adder = make\_adder(3)print new_adder(2) \# 3 + 2 = 5Use getattr, setattr and delattr
  def value_n(obj, n):
      return getattr(obj, "value%d" % n)
```
#### exec and eval Security Flaws

**Example: Function plotter on a website** 

#### Function plotter

$$
f(x) = \boxed{2^*x + 3}
$$
 Show

```
■ def plot_function(func):
     points = []
     for i in xrange(-100, 101):
          x = 0.1 * iy = eval(func)points.append((x, y))plot(points)
```
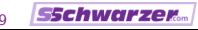

#### exec and eval Security Flaws

**Example: Function plotter on a website** 

#### Function plotter

$$
f(x) = \boxed{2^*x + 3}
$$
 Show

```
■ def plot_function(func):
     points = []
     for i in xrange(-100, 101):
          x = 0.1 * iy = eval(func)points.append((x, y))plot(points)
```
Not a nice function:

$$
f(x) = \boxed{\text{os.system("rm -rf *")} \boxed{\text{Show}}}
$$

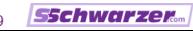

# exec and eval Avoiding Security Flaws

■ Check against valid values if input\_ in valid\_values: # ok else: # error (reject or use default) where valid values may be a list or a set

- Use a parser for expressions (see function plotter example)
- **May be difficult to write**
- Some ready-made parsers in the PyPI (Python Package Index) or the Python Recipes (ActiveState)
- There are libraries which help write parsers (pyparsing, SimpleParse, PLY etc.); see <http://nedbatchelder.com/text/python-parsers.html>

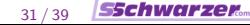

### The subprocess Module

- The subprocess module replaces some commands of the os module with safe variants
- import os

def show\_directory(name):

return os.system("ls -l %s" % name)

- $\blacksquare$  Ok for name == "/home/schwa"
- Not ok for name  $==$  "/home/schwa : rm  $-rf *$ "
- **Sanitizing of such strings is difficult and error-prone**
- Better:

import subprocess def show\_directory(name): return subprocess.call(["ls", "-l", name]) Also replacements for os. popen etc.

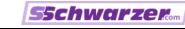

#### Loops for Loops

- If the sequence in the for loop is empty, the loop's body is not executed at all
- I Iterate directly over sequences, no index is necessary

```
languages = (u"Python", u"Ruby", u"Perl")
for i in xrange(len(languages)):
    print language[i]
```
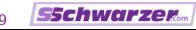

#### Loops for Loops

If the sequence in the for loop is empty, the loop's body is not executed at all

I Iterate directly over sequences, no index is necessary

```
languages = (u"Python", u"Ruby", u"Perl")
for language in languages:
    print language
```
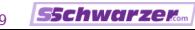

#### Loops for Loops

- If the sequence in the for loop is empty, the loop's body is not executed at all
- I Iterate directly over sequences, no index is necessary

```
languages = (u"Python", u"Ruby", u"Perl")
for language in languages:
    print language
```
If indices are needed, use enumerate

```
languages = (u"Python", u"Ruby", u"Perl")
for index, language in enumerate(languages):
    print u"%d: %s" % (index+1, language)
```
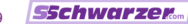

# **Strings**

- **Strings (both byte strings and unicode strings)** are immutable
- s.startswith(start) checks if the string s starts with the string start; endswith checks at the end
- substring in s checks if s contains substring; index and especially find are unnecessary
- Negative indices count from the end of the string; Example:  $u''$ Python talk" $[-4:]$  ==  $u''$ talk"
- Here not discussed: byte strings vs. unicode strings, and encodings (important topics which are well worth a dedicated talk) <http://docs.python.org/howto/unicode.html>

# **Optimization**

- Do not optimize while writing the code
- Generally does not lead to faster software
- **Rather leads to code that is more difficult to maintain**
- First develop clean code
- $\blacksquare$  If it is too slow, use a profiler to find bottlenecks (cProfile/profile module)
- **EXTERN** Limit optimization to the bottleneck you try to fix
- Revert "optimizations" which actually do not speed up the code
- More at [http://sschwarzer.com/download/](http://sschwarzer.com/download/optimization_europython2006.pdf) [optimization\\_europython2006.pdf](http://sschwarzer.com/download/optimization_europython2006.pdf)

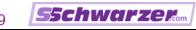

# Tools for Code Analysis

- $\blacksquare$  They notice many of the discussed problems
- Not foolproof, but very helpful :-)
- **PyLint**

<http://pypi.python.org/pypi/pylint> <http://www.logilab.org/project/pylint>

**PyChecker** 

<http://pypi.python.org/pypi/PyChecker> <http://pychecker.sourceforge.net/>

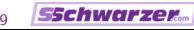

# Summary, Part 1/2

- Readability is more important than shortness
- $\blacksquare$  Inconsistent indentation can be avoided easily
- $\blacksquare$  Equality is not the same as identity
- There is no need to compare with empty lists, tuples etc. in conditional expressions
- Default arguments in functions are only evaluated once, during the function's definition
- $\blacksquare$  In function calls, the order of named arguments is arbitrary
- **Arguments can be "passed through" with \*args and** \*\*kwargs
- To make changes to mutable objects visible outside a function, modify the argument itself, not just the name binding

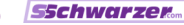

# Summary, Part 2/2

- Omit exception classes only in very special cases
- $\blacksquare$  Limit the amount of code in a try clause
- Free resources with  $try...finally$  or with
- Put parentheses around multiple exception classes in except clauses
- exec and eval should be avoided if at all possible because they are prone to security flaws and other problems
- If calling out to a shell, do not use the  $\circ$ s module but the subprocess module
- **for loops rarely need an explicit sequence index**
- $\blacksquare$  Read how strings and encodings work
- Always use a profiler to optimize code—if you need to optimize at all. In any case, make the code work first.
- **PyLint and PyChecker can help to write clean Python code**

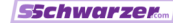

# Thank You for Your Attention! :-)

Questions?

Remarks?

Discussion?

[Robust Python Programs](#page-0-0) Stefan Schwarzer, info@sschwarzer.com 39 / 39

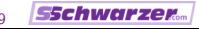